**RM01 Research Methods**

**1**

## **SPSS Exercises**

# **SPSS Exercises Solutions**

**(Version: November 2021)**

**By Helen Bao**

**Department of Land Economy**

**University of Cambridge** 

## **SPSS Exercises**

- 1. Quarterly data on property price index and GDP are given in Worksheet 'example1'. Variable T is a quarterly time index (e.g.,  $T = 1$  for the first quarter). Use SPSS to complete the following tasks.
	- a) Open the file in SPSS and view the data

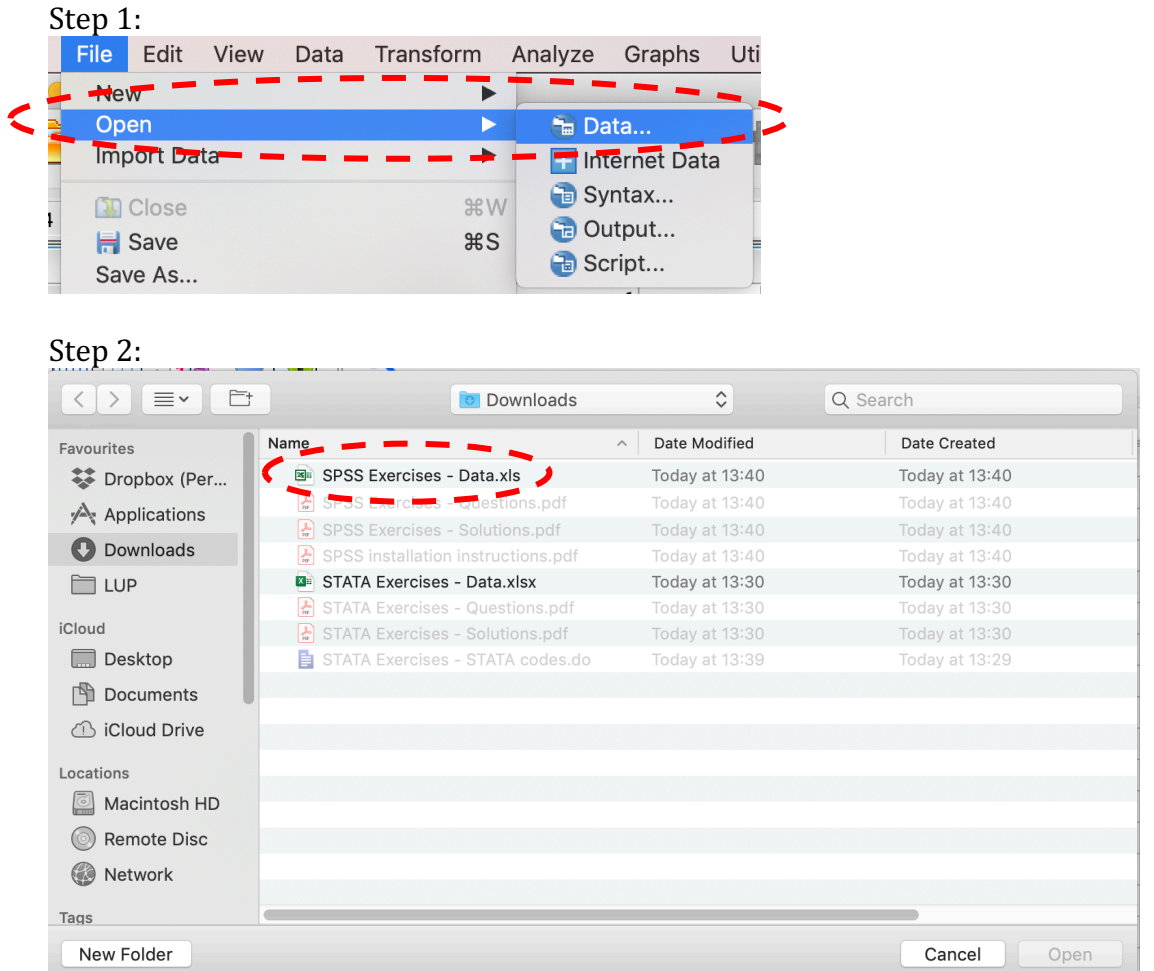

Note: You may need to change the 'Files of types' to be 'Excel' in order to make Excel files visible in this window.

## Step 3:

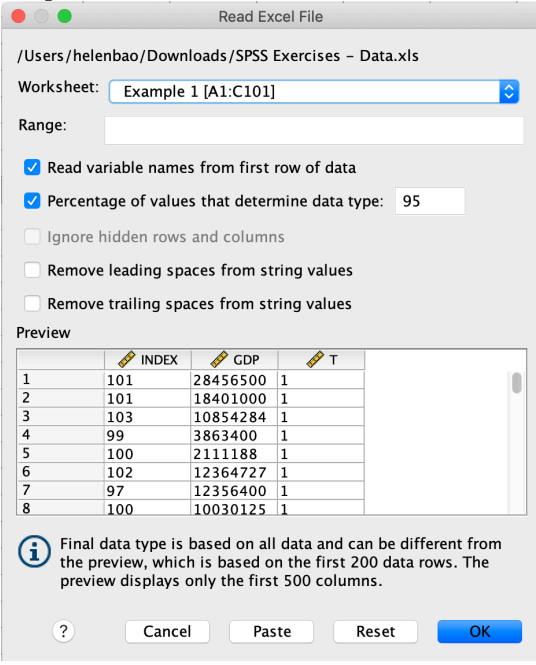

#### Data view: to view and edit data

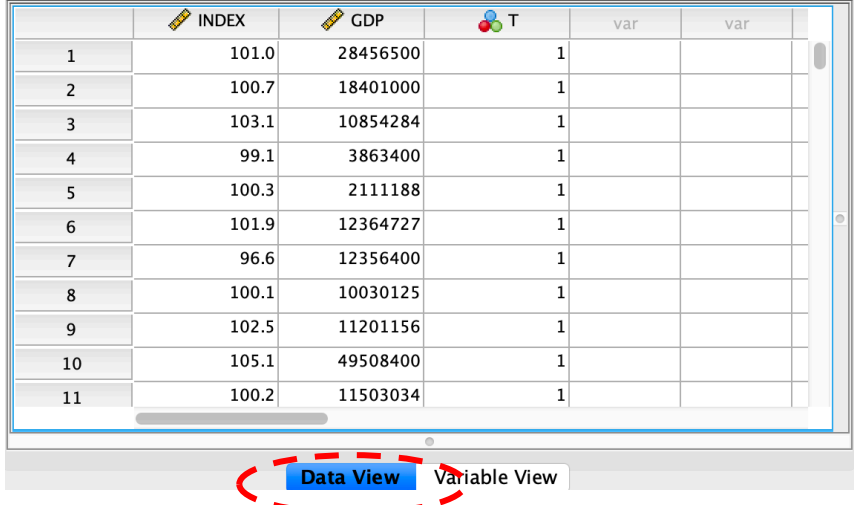

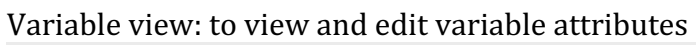

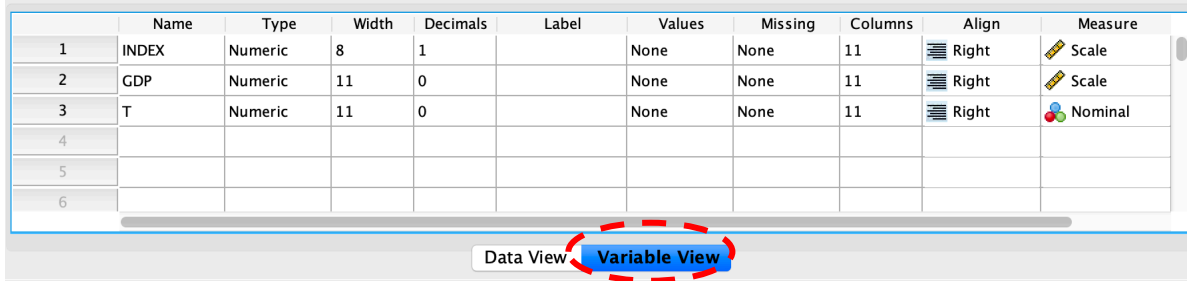

b) Create a histogram of variable INDEX

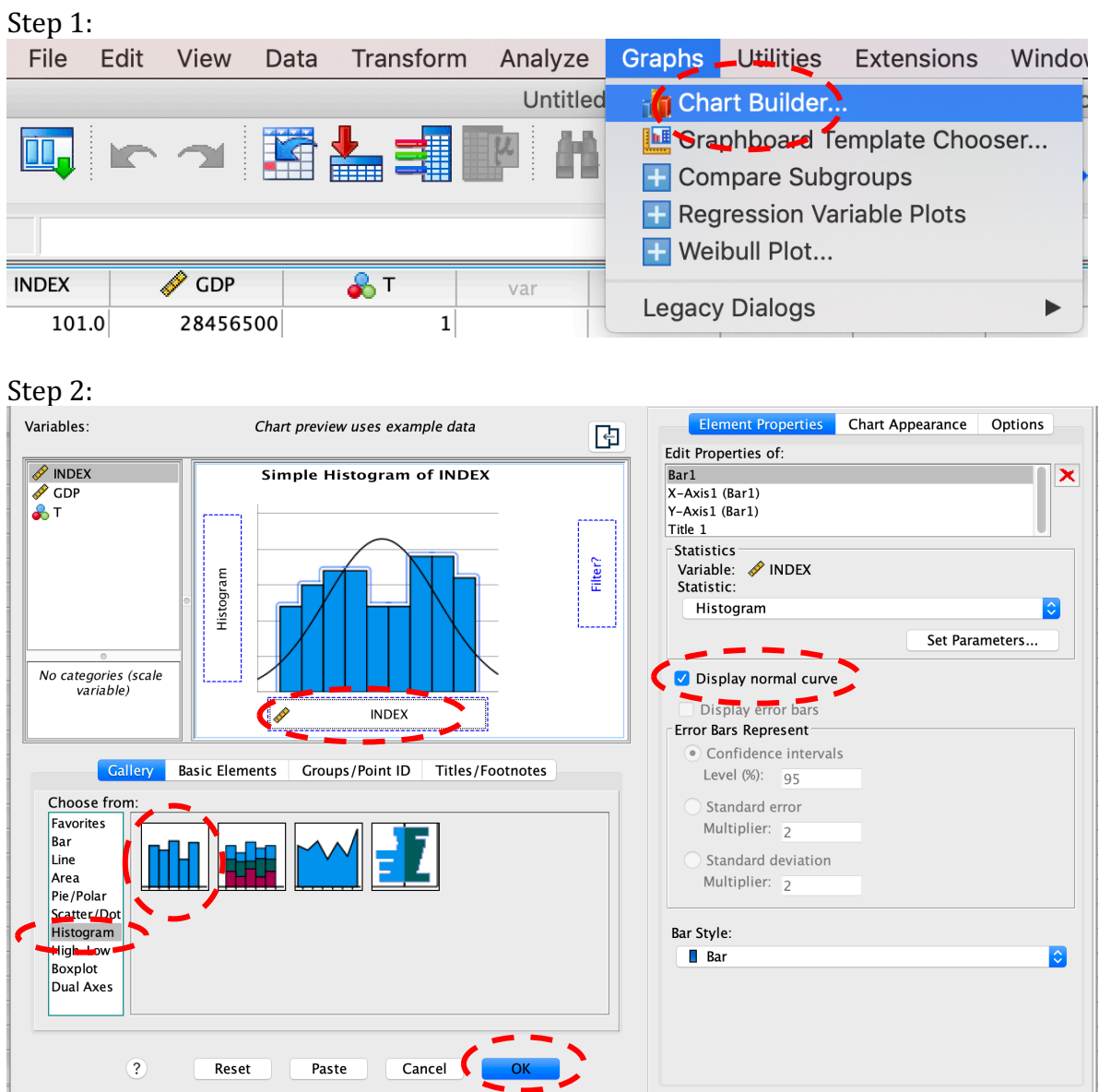

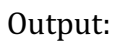

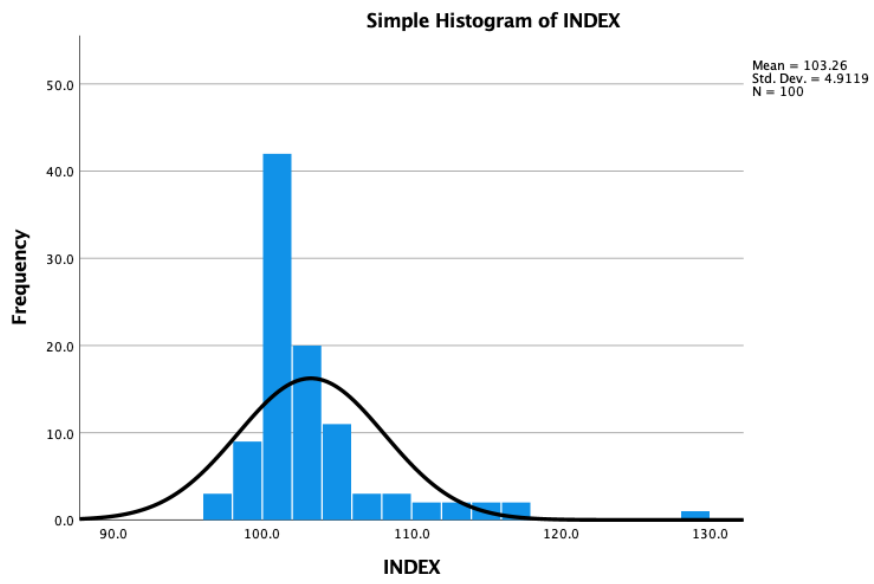

c) Create a scatter plot between INDEX and GDP

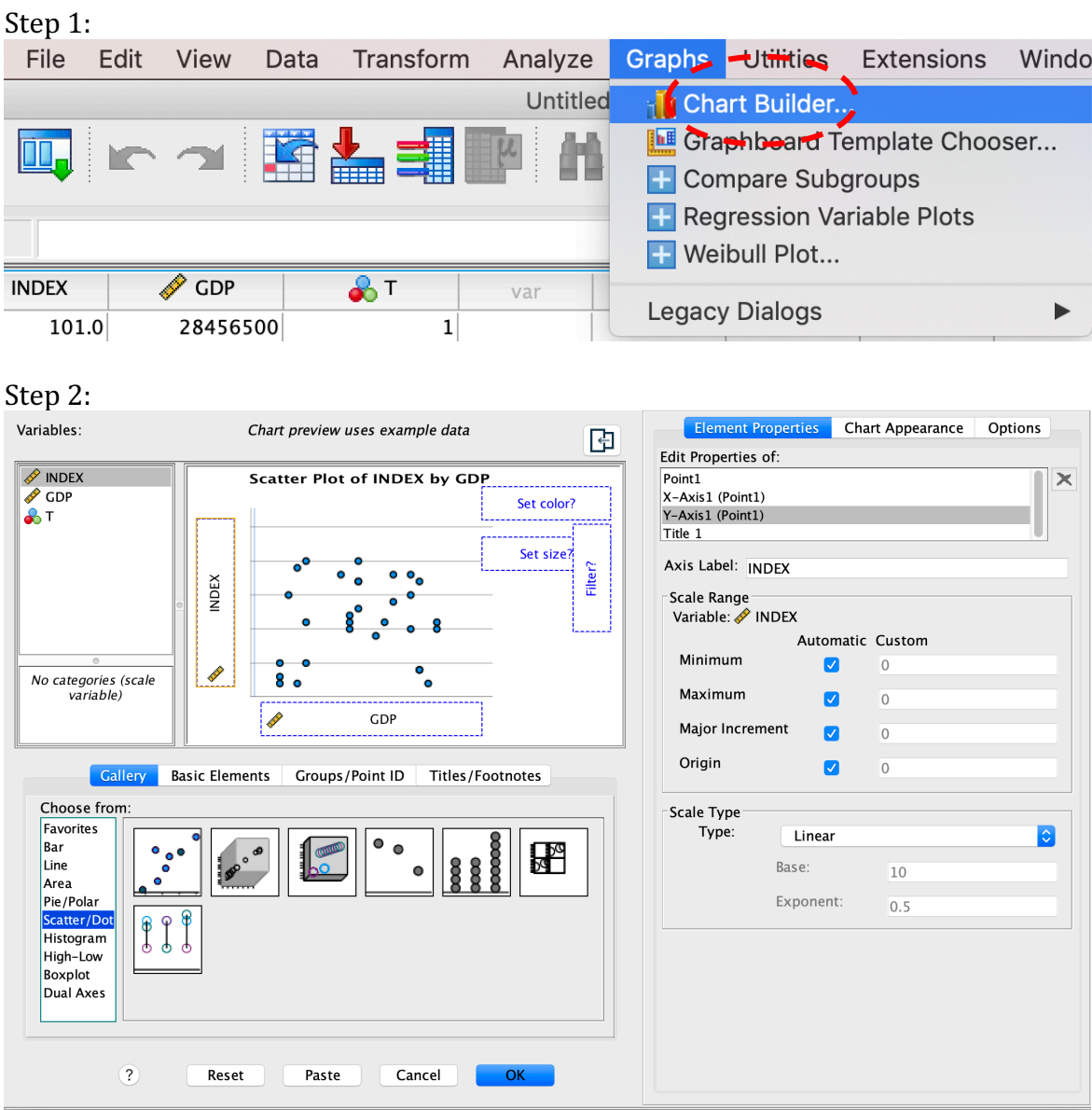

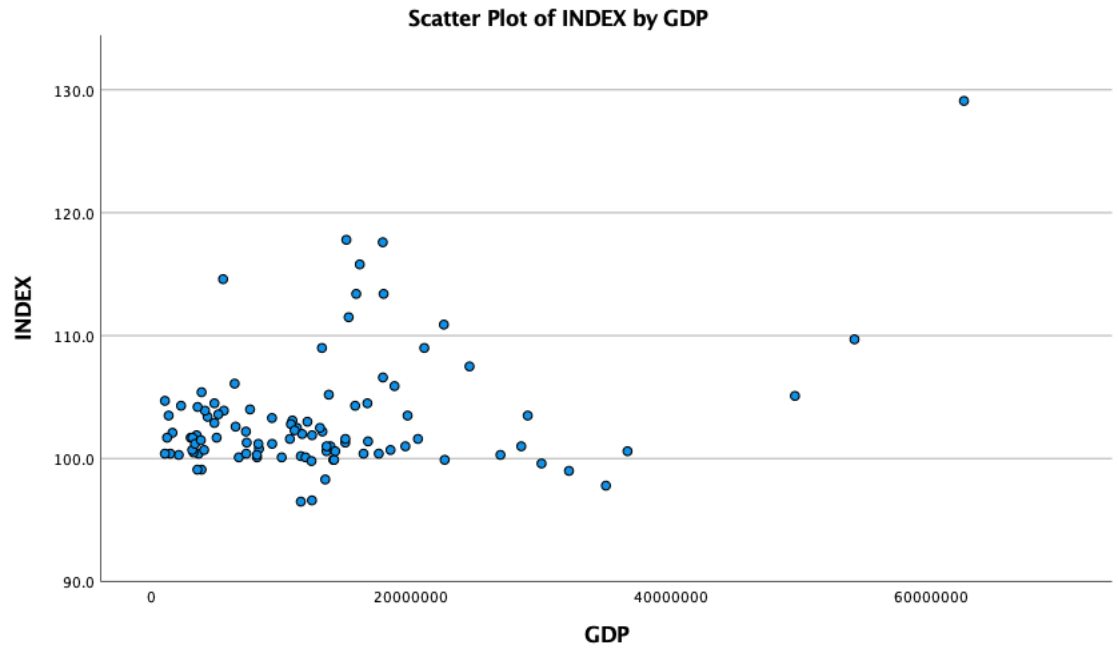

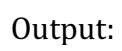

#### d) Generate descriptive statistics for INDEX and GDP

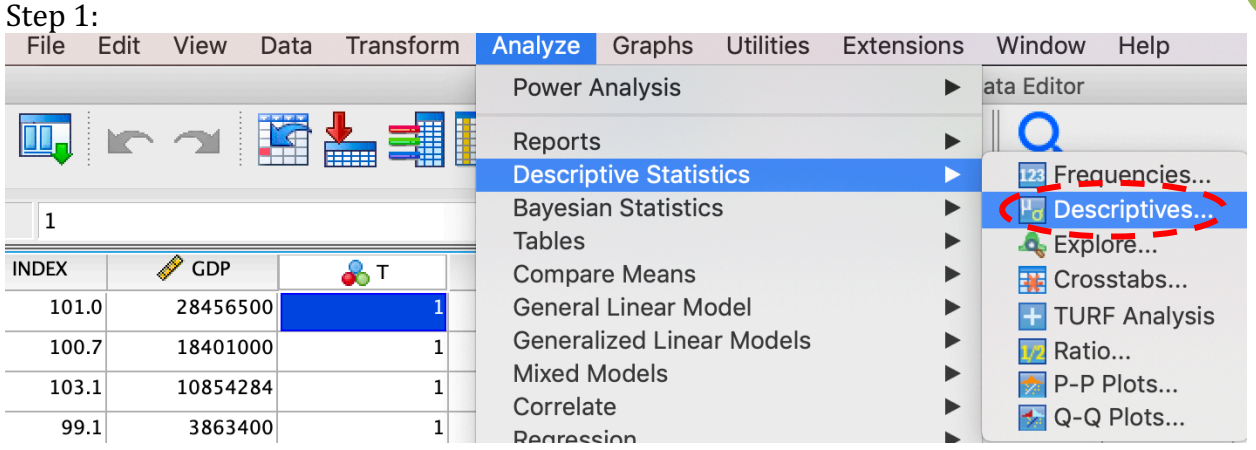

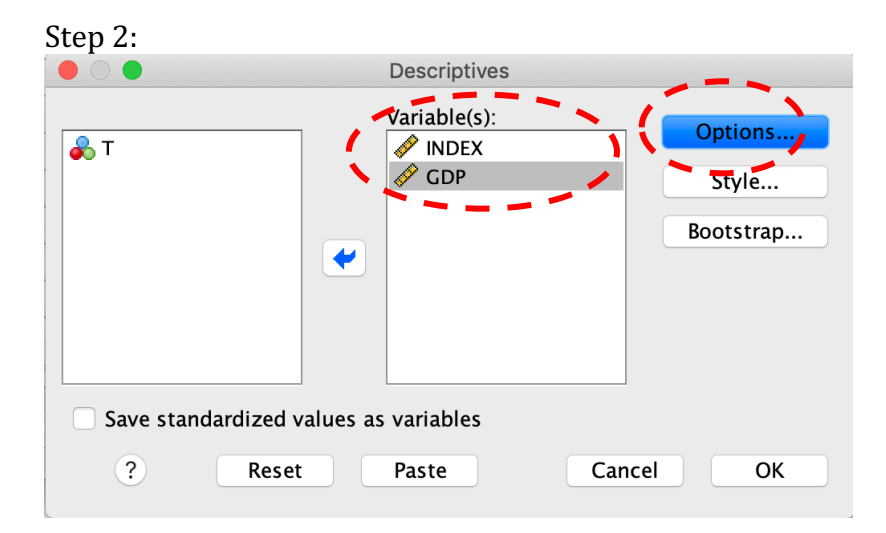

#### Step 3:

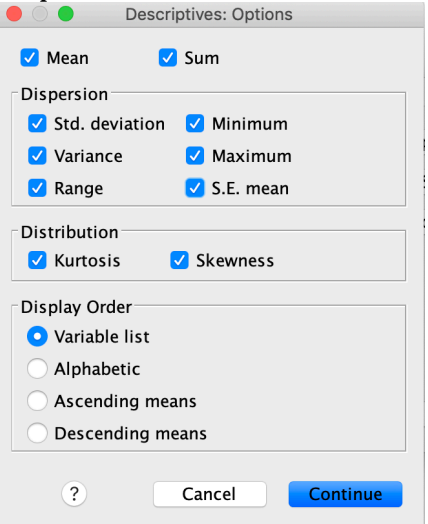

#### Output:

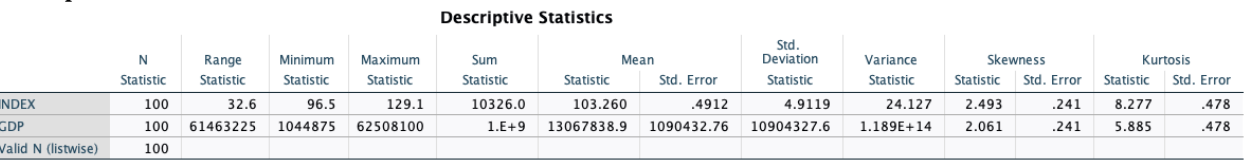

e) Generate frequency statistics for T

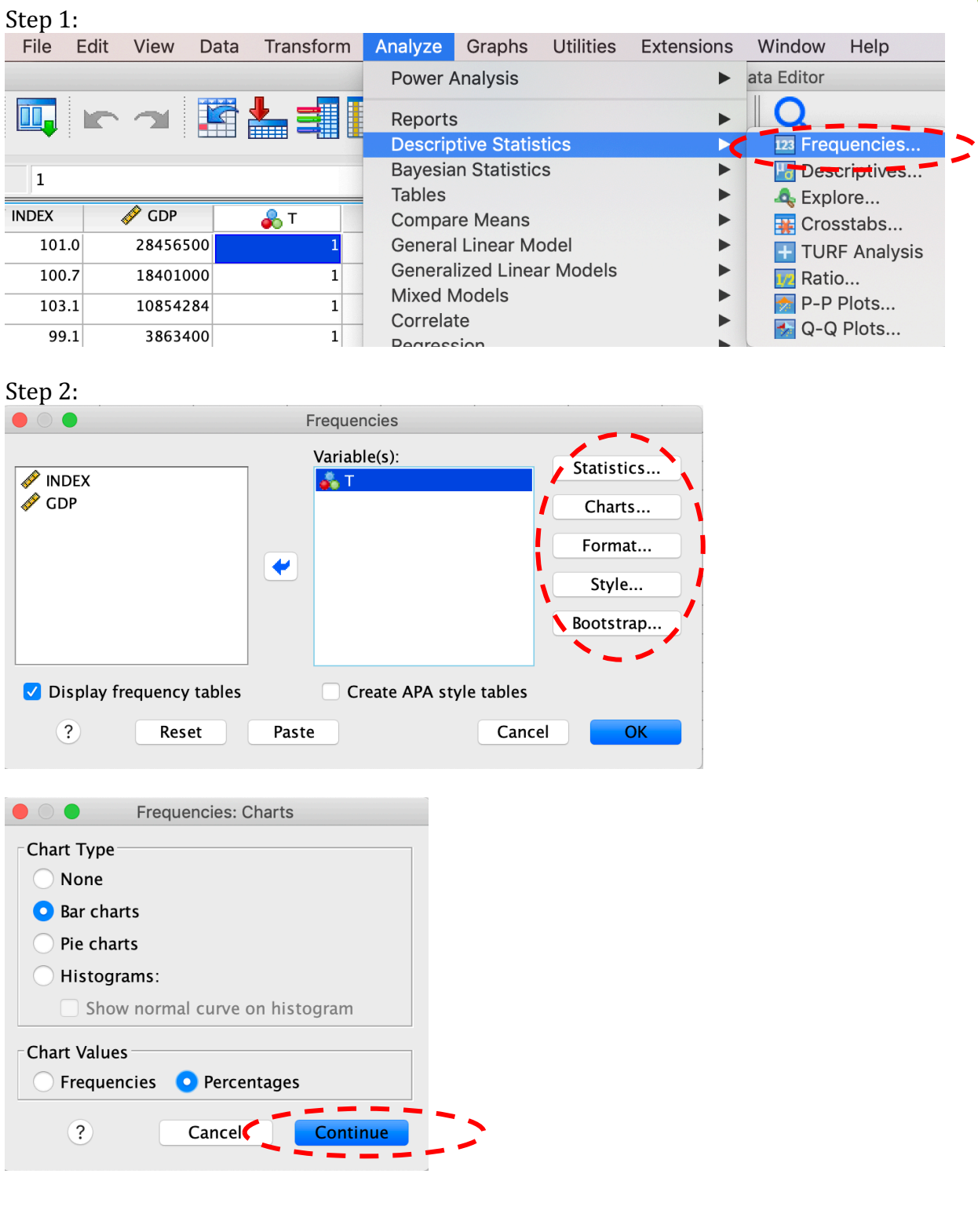

## Output:

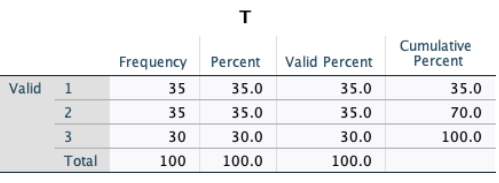

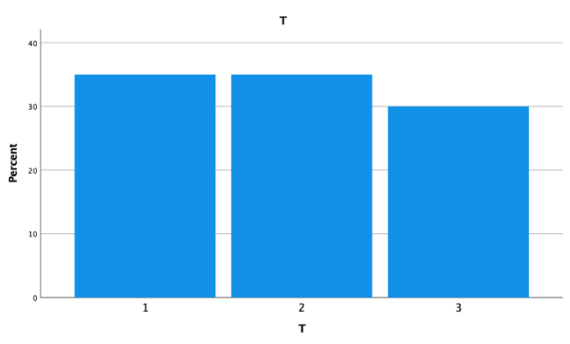

f) Generate two new variables:  $T2 = T^*T$ , and  $LNGDP = ln(GDP)$ 

Step 1:

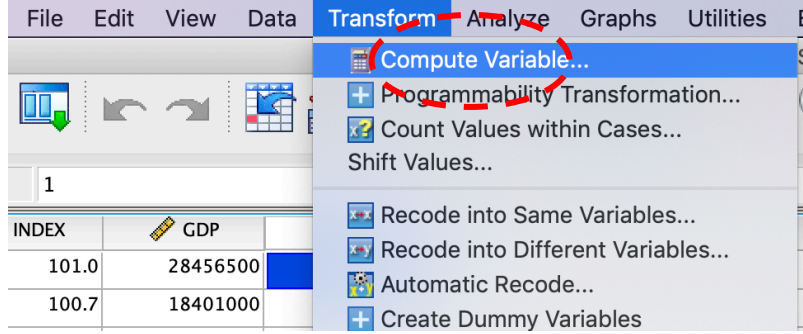

## Step 2:

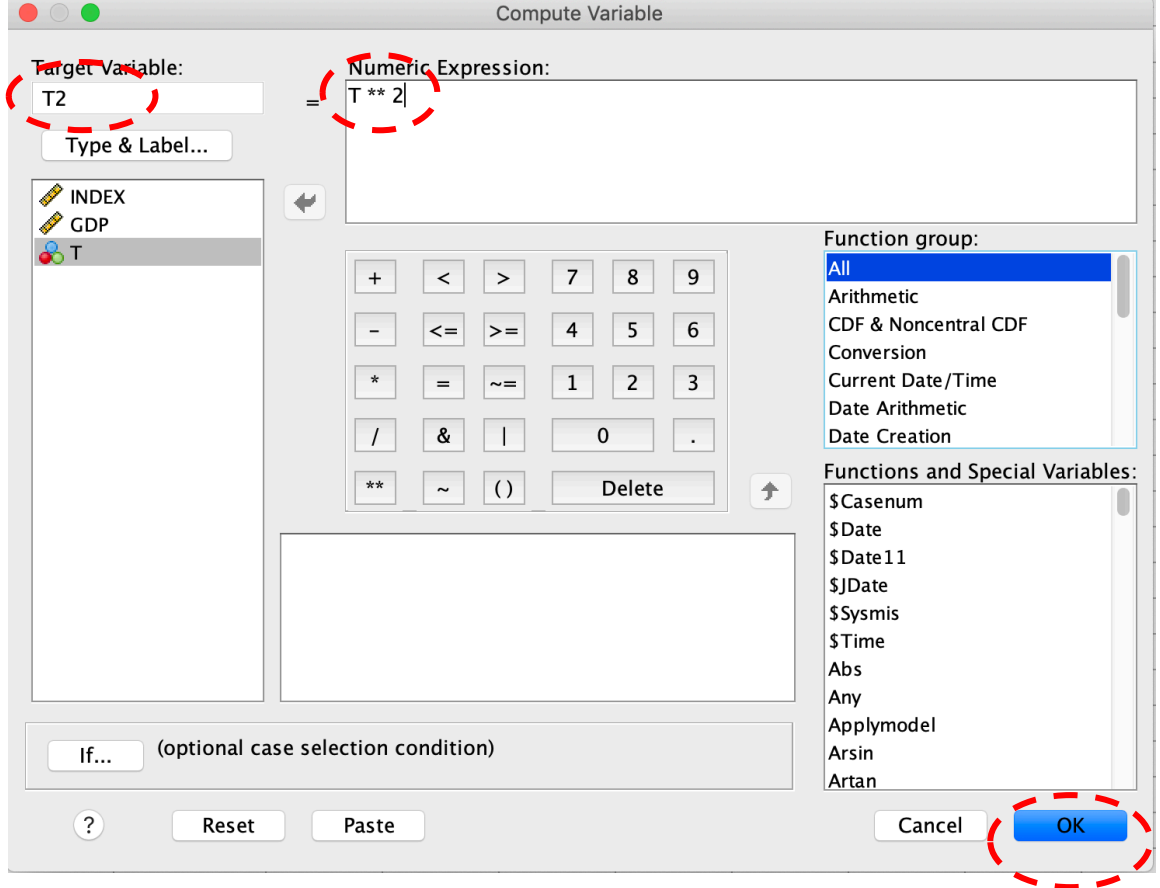

**8**

## Step 3:

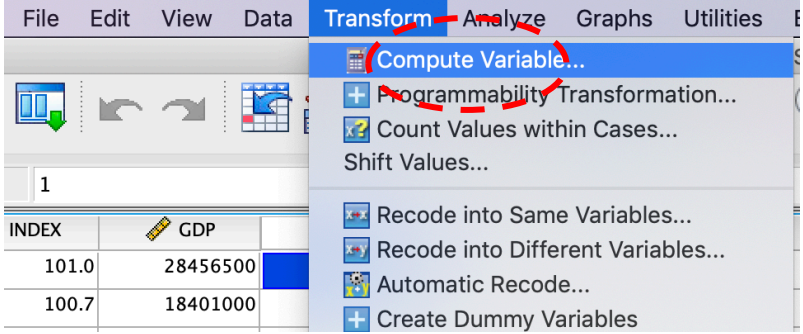

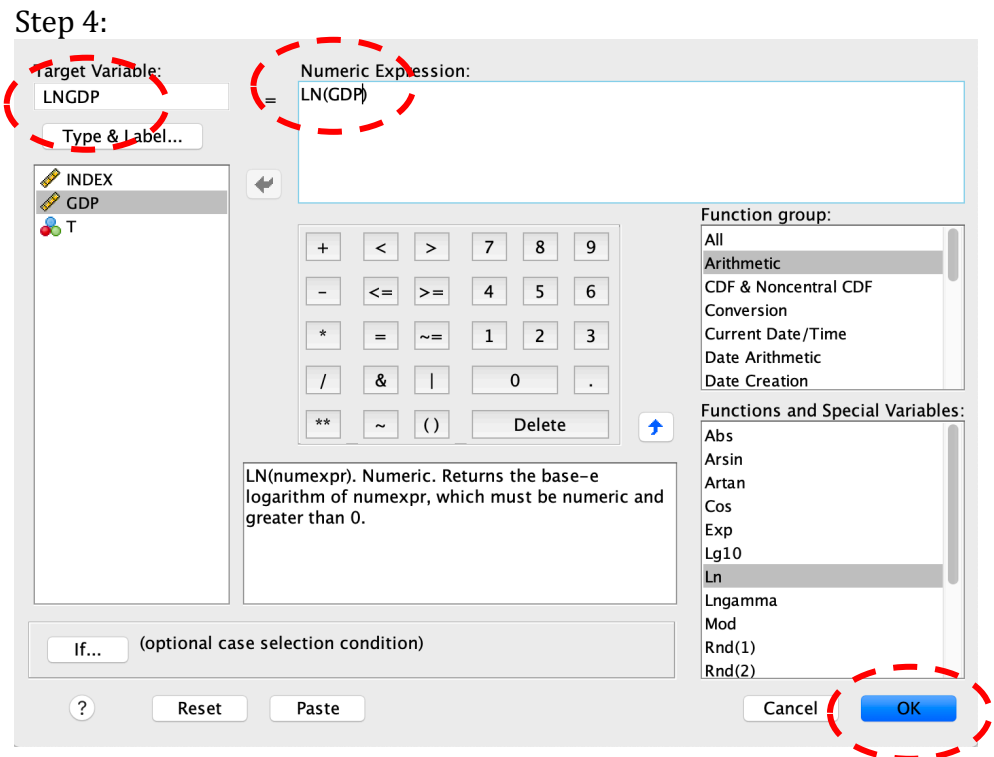

**9**

g) Estimate the regression model  $\text{INDEX} = \beta_0 + \beta_1 \text{GDP} + \beta_2 \text{T} + \beta_3 \text{T2} + \varepsilon$ , where T2 is T squared. Obtain collinearity statistics and autocorrelation test statistics

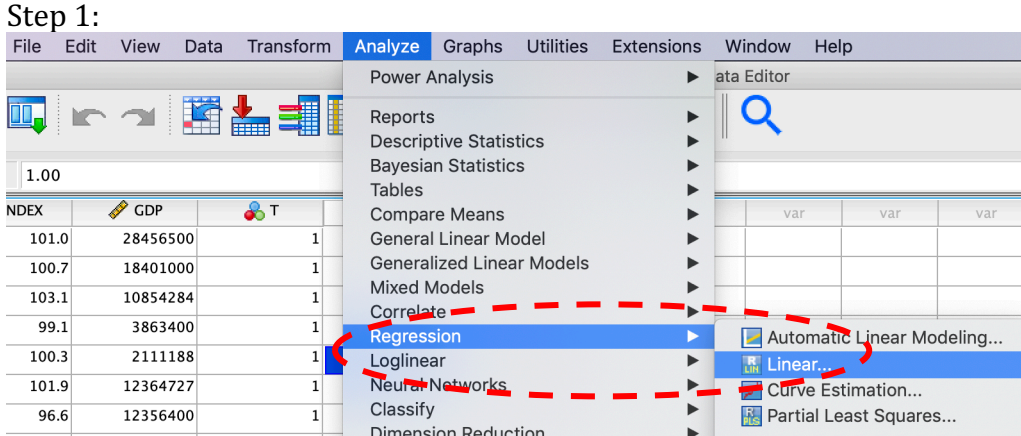

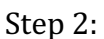

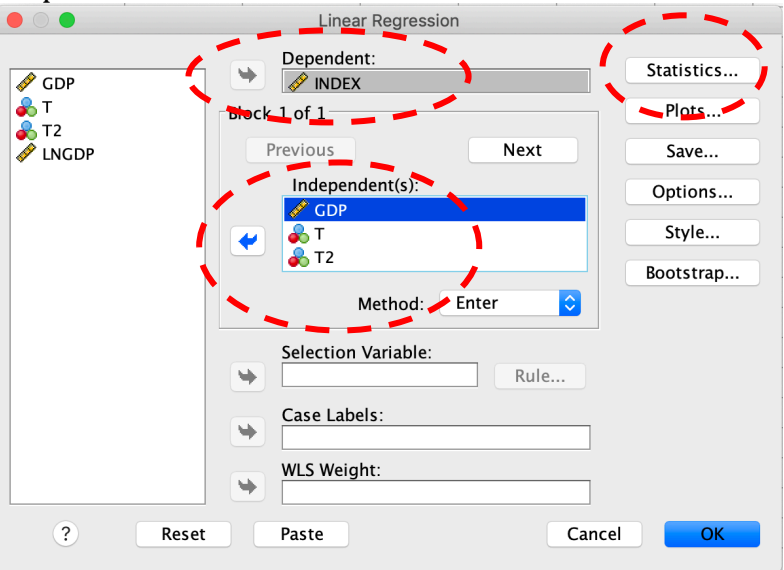

Step 3:

|                                                                                                    | <b>Linear Regression: Statistics</b>                                                                                    |  |  |  |  |
|----------------------------------------------------------------------------------------------------|----------------------------------------------------------------------------------------------------|--|--|--|--|
| <b>Regression Coefficients</b><br>$\sqrt{\phantom{a}}$ Estimates<br>Confidence intervals<br>Level $(\%)$ : 95<br>Covariance matrix<br><b>Residuals</b><br>Durbin-Watson | Model fit<br>R squared change<br><b>Descriptives</b><br>Part and partial correlations<br>Collinearity diagnostics<br>✓∣ |  |  |  |  |
| Casewise diagnostics<br>Outliers outside:<br>All cases<br>?                                                                                                    | standard deviations<br>3<br>Cancel<br>Continue                                                                          |  |  |  |  |

#### Output:

#### Model Summary<sup>b</sup>

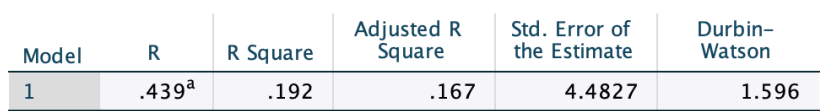

a. Predictors: (Constant), T2, GDP, T

b. Dependent Variable: INDEX

#### **ANOVA<sup>a</sup>**

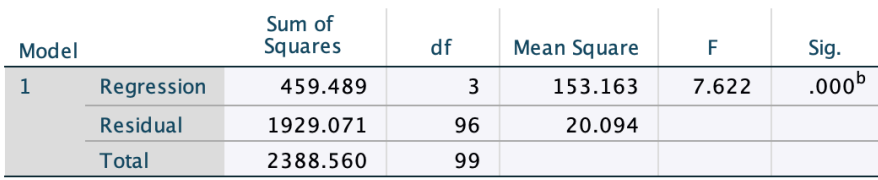

a. Dependent Variable: INDEX

b. Predictors: (Constant), T2, GDP, T

#### **Coefficients<sup>a</sup>**

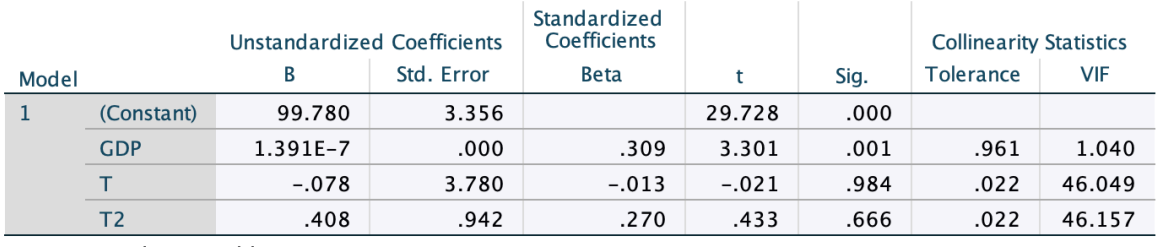

h) Use stepwise selection method to determine the best set of regressors to predict the value of INDEX

Include all variables in the 'independent(s)' list. Choose model selection methods (e.g., backward or forward) from the 'Method..' dropdown menu.

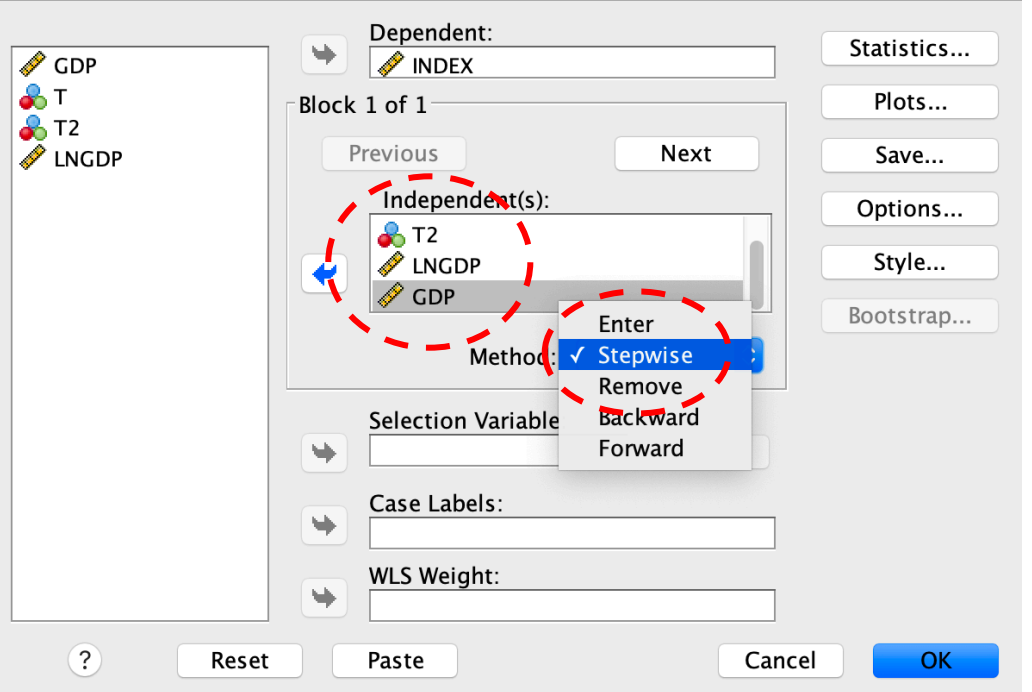

#### Outputs (Stepwise selection):

#### Model Summary<sup>c</sup>

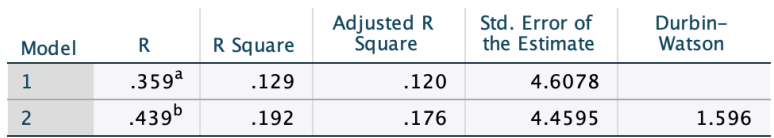

a. Predictors: (Constant), GDP

b. Predictors: (Constant), GDP, T2

c. Dependent Variable: INDEX

#### **ANOVA<sup>a</sup>**

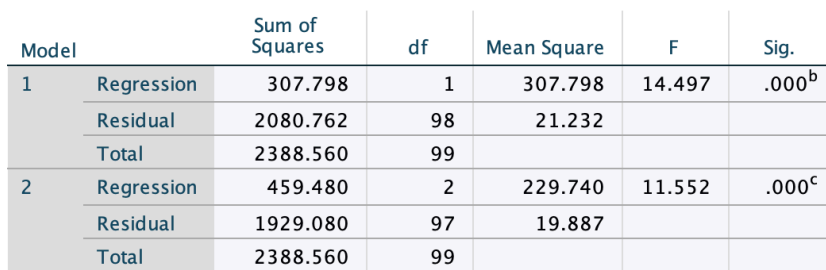

a. Dependent Variable: INDEX

b. Predictors: (Constant), GDP

c. Predictors: (Constant), GDP, T2

#### Coefficients<sup>a</sup>

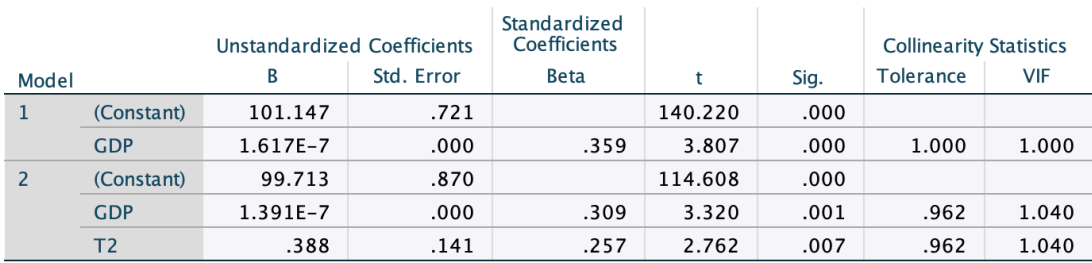

i) Generate a scatter plot between the residuals and GDP for the regression model  $INDEX =$  $\beta_0 + \beta_1 GDP + \beta_2 T + \varepsilon.$ 

Step 1: Choose GDP and T only as the independent variables, and use 'Enter' method. Click the 'Save' button.

**12**

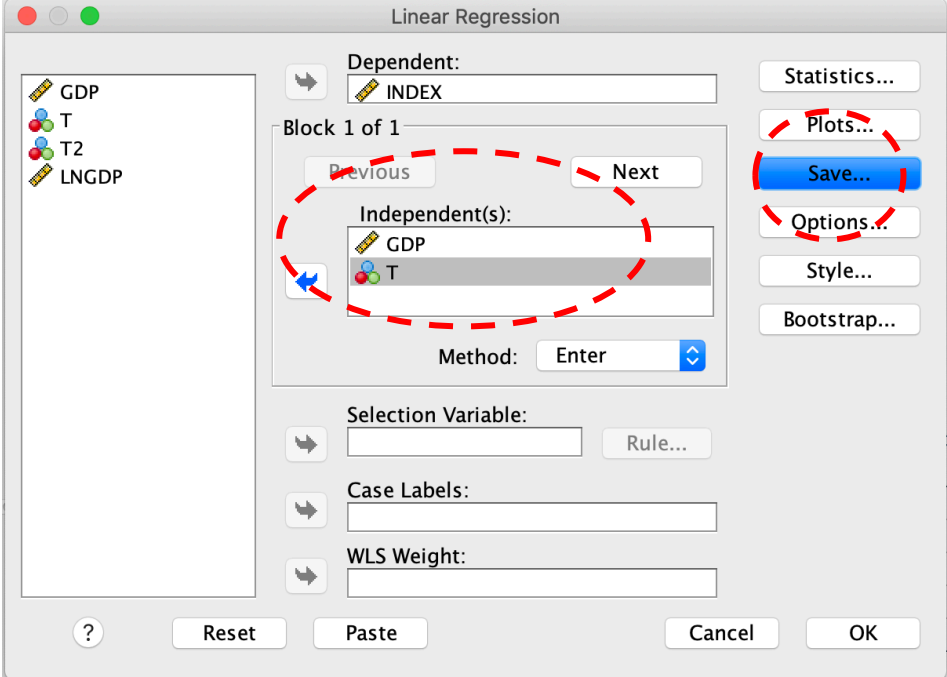

Step 2: Check the 'Unstandardized' checkbox below 'Residuals'. Click 'Continue'.

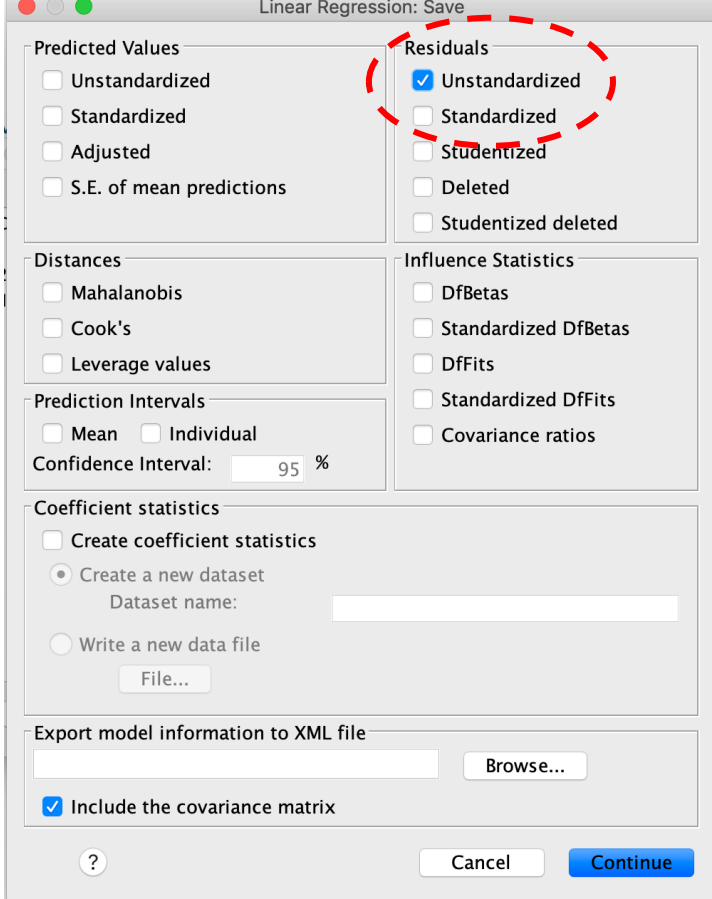

A new variable 'RES\_1' is created to store the residuals of your regression model.

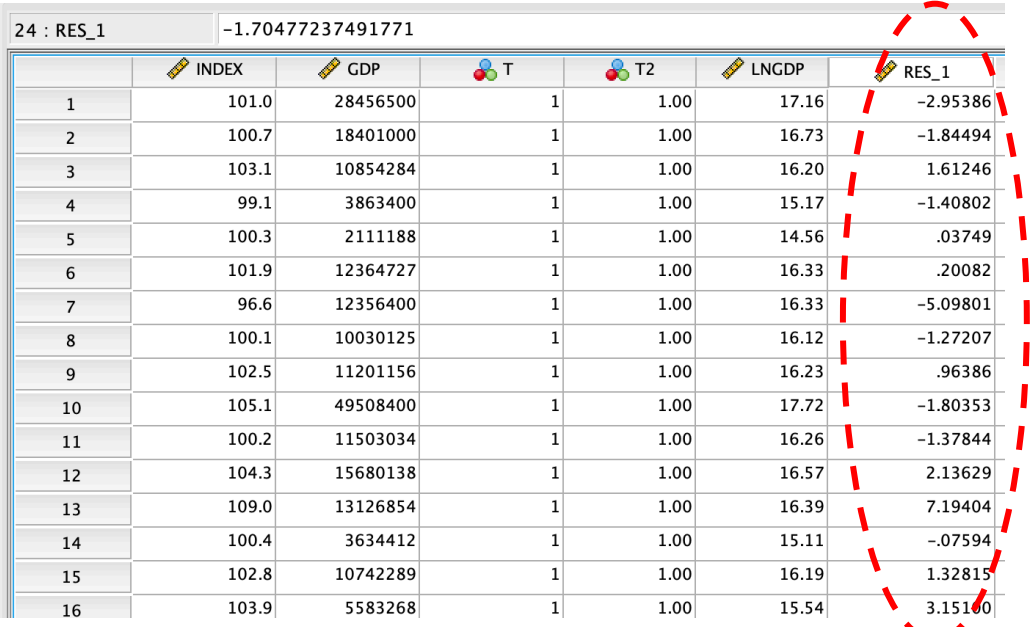

**13**

## Step 3: Follow the instructions in part c).

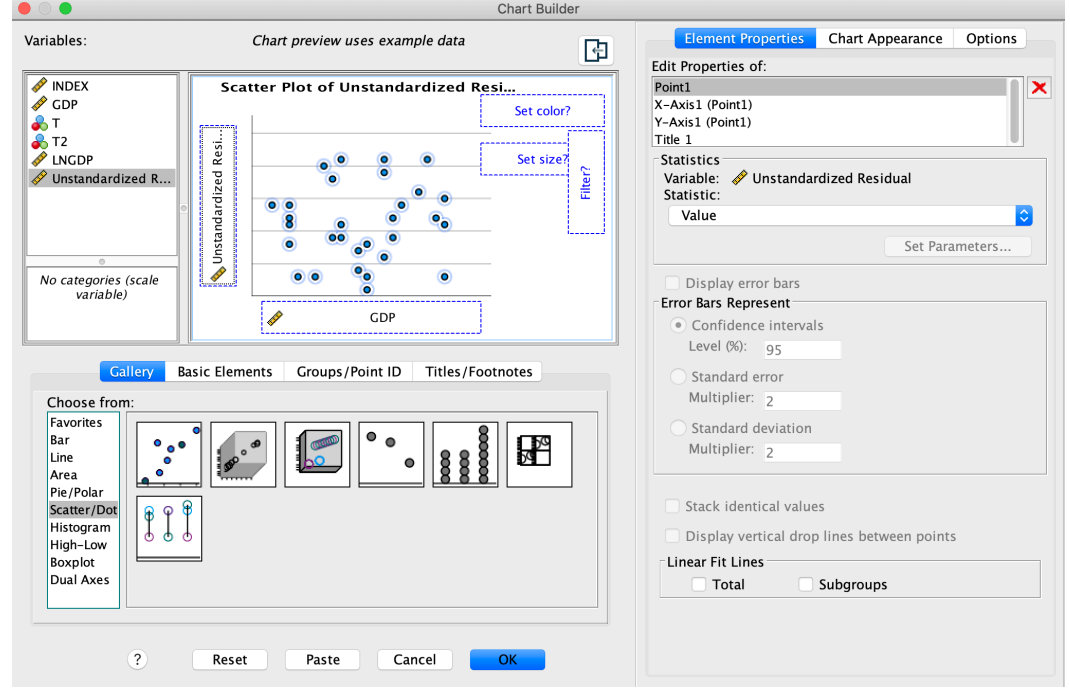

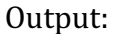

Scatter Plot of Unstandardized Residual by GDP

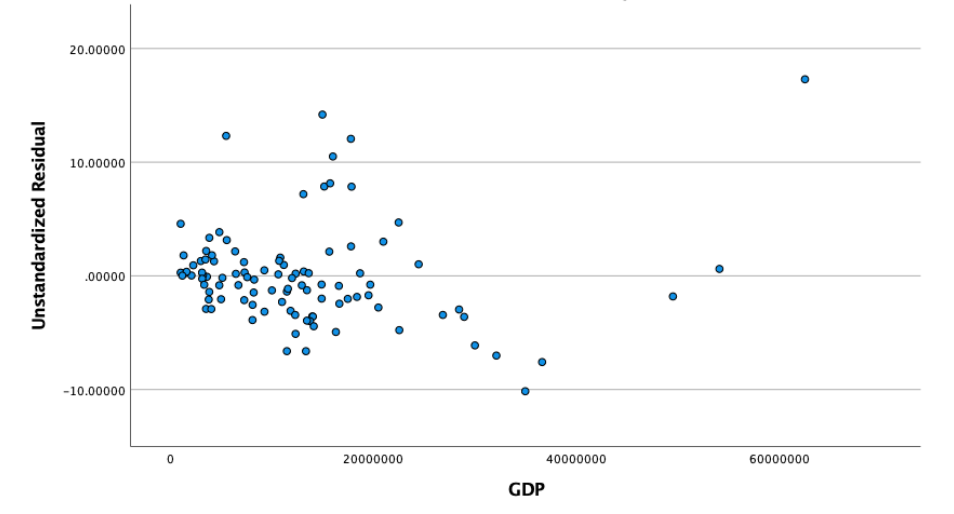

j) Perform a White heteroskedasticity test on the model  $INDEX = \beta_0 + \beta_1 GDP + \beta_2 T + \varepsilon$ .

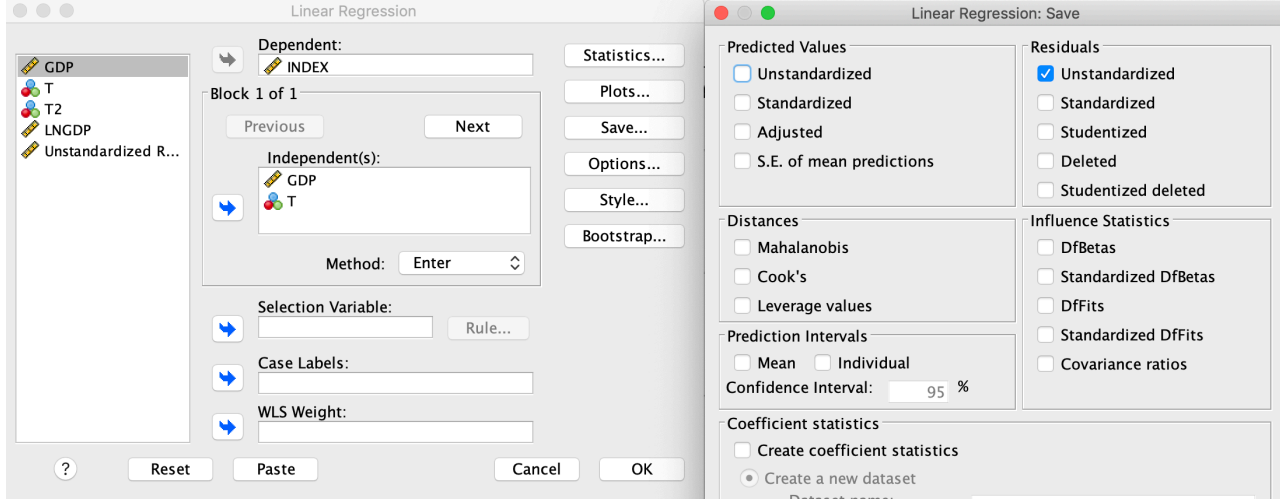

Step 1: Request the unstandardized residuals to be saved as a new variable.<br>  $\bullet \circ \bullet$ 

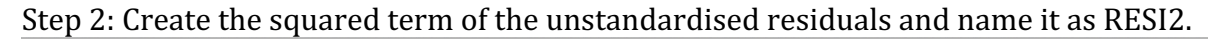

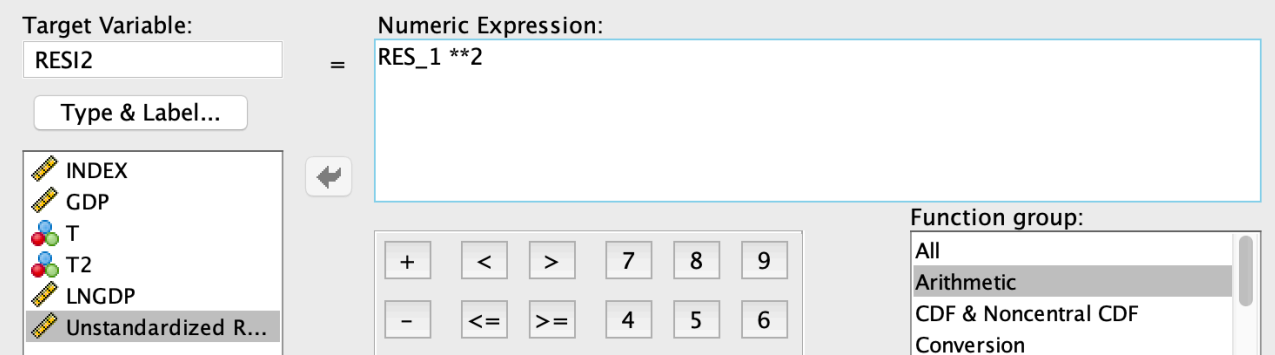

Step 3: Create the squared and cross terms of all independent variables, i.e., GDP2 = GDP\*GDP, GDPT = GDP\*T. Note that T2 has already been created in Part f).

|                | I<br><b>INDEX</b> | GDP      | $\bullet$ T | $\frac{1}{2}$ T <sub>2</sub> | <b>A</b> LNGDP | $\mathscr{P}$ RES_1 | I<br>RESI2 | $\mathscr{D}$ GDP2 | <b><i>S</i></b> GDPT |
|----------------|-------------------|----------|-------------|------------------------------|----------------|---------------------|------------|--------------------|----------------------|
| $\mathbf{1}$   | 101.0             | 28456500 |             | 1.00                         | 17.16          | $-2.95386$          | 8.73       | $8.10E + 14$       | 28456500.00          |
| 2              | 100.7             | 18401000 |             | 1.00                         | 16.73          | $-1.84494$          | 3.40       | $3.39E + 14$       | 18401000.00          |
| $\overline{3}$ | 103.1             | 10854284 |             | 1.00                         | 16.20          | 1.61246             | 2.60       | $1.18E + 14$       | 10854284.00          |
| $\overline{4}$ | 99.1              | 3863400  |             | 1.00                         | 15.17          | $-1.40802$          | 1.98       | $1.49E + 13$       | 3863400.00           |
| 5              | 100.3             | 2111188  |             | 1.00                         | 14.56          | .03749              | .00        | $4.46E + 12$       | 2111188.00           |
| 6              | 101.9             | 12364727 |             | 1.00                         | 16.33          | .20082              | .04        | $1.53E + 14$       | 12364727.00          |
| $\overline{7}$ | 96.6              | 12356400 |             | 1.00                         | 16.33          | $-5.09801$          | 25.99      | $1.53E + 14$       | 12356400.00          |
| 8              | 100.1             | 10030125 |             | 1.00                         | 16.12          | $-1.27207$          | 1.62       | $1.01E + 14$       | 10030125.00          |
| 9              | 102.5             | 11201156 |             | 1.00                         | 16.23          | .96386              | .93        | $1.25E + 14$       | 11201156.00          |
| 10             | 105.1             | 49508400 |             | 1.00                         | 17.72          | $-1.80353$          | 3.25       | $2.45E + 15$       | 49508400.00          |
| 11             | 100.2             | 11503034 |             | 1.00                         | 16.26          | $-1.37844$          | 1.90       | $1.32E + 14$       | 11503034.00          |
| 12             | 104.3             | 15680138 |             | 1.00                         | 16.57          | 2.13629             | 4.56       | $2.46E + 14$       | 15680138.00          |
| 13             | 109.0             | 13126854 |             | 1.00                         | 16.39          | 7.19404             | 51.75      | $1.72E + 14$       | 13126854.00          |
| 14             | 100.4             | 3634412  | 1           | 1.00                         | 15.11          | $-.07594$           | .01        | $1.32E + 13$       | 3634412.00           |

Step 4: Estimate the following regression model

$$
RESI2 = \beta_0 + \beta_1 GDP + \beta_2 T + \beta_3 GDP2 + \beta_4 T2 + \beta_5 GDPT + \varepsilon
$$

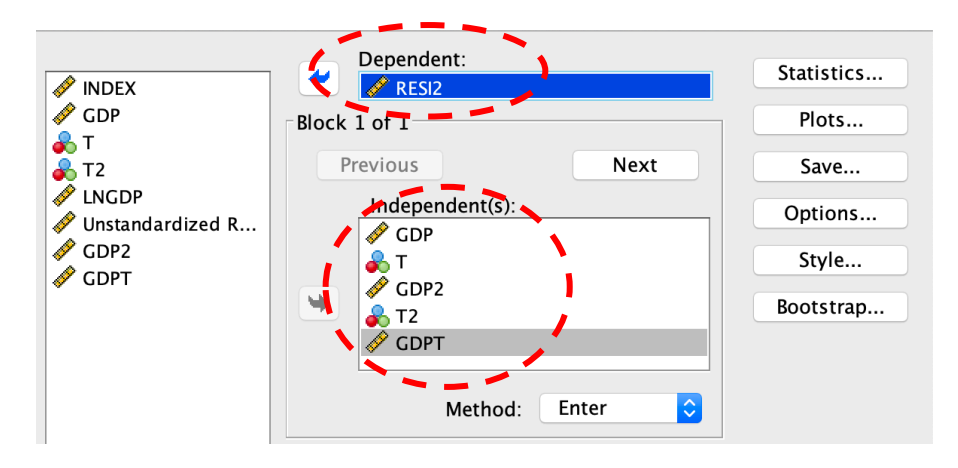

#### Output:

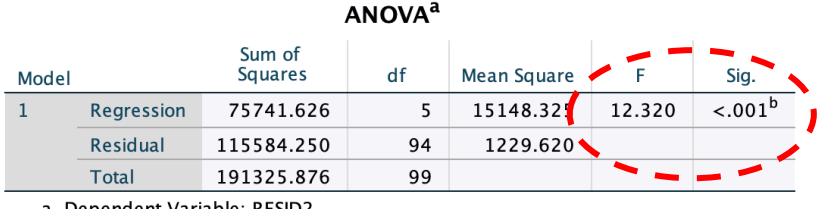

a. Dependent Variable: RESID2

b. Predictors: (Constant), GDPT, T, GDP2, GDP, T2

#### Coefficients<sup>a</sup>

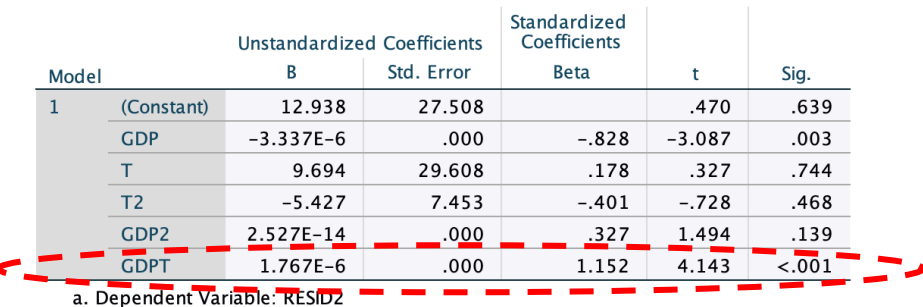

Because the F test statistic is significant at the 5% level, the model suffers from heteroskedasticity problem. This may be caused by the interaction term between GDP and T, as the coefficient estimate of GDPT is significant.

- k) Perform a RESET test on the final model from part h)
- Step 1: Request the unstandardised predicted value of INDEX to be saved as a new variable.

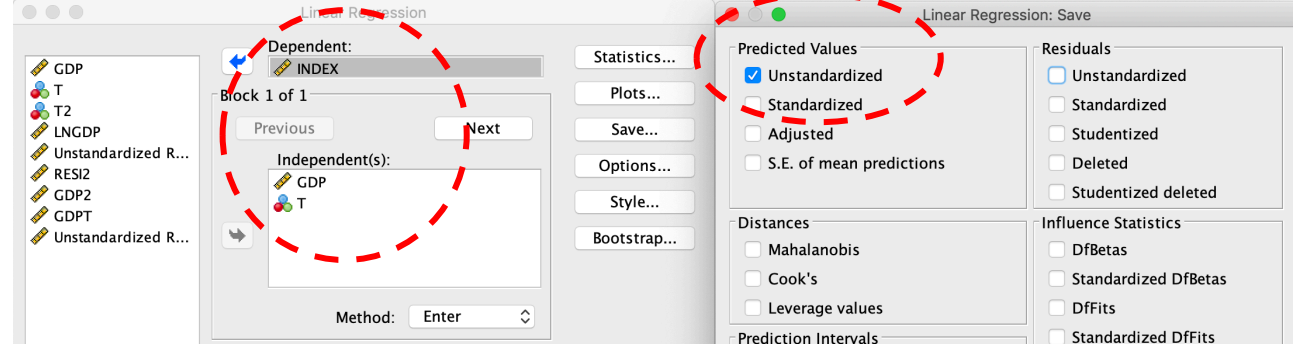

Step 2: Generate the squared and cubed terms for the unstandardised predicted value of INDEX. Name them as INDEX2 and INDEX3 respectively.

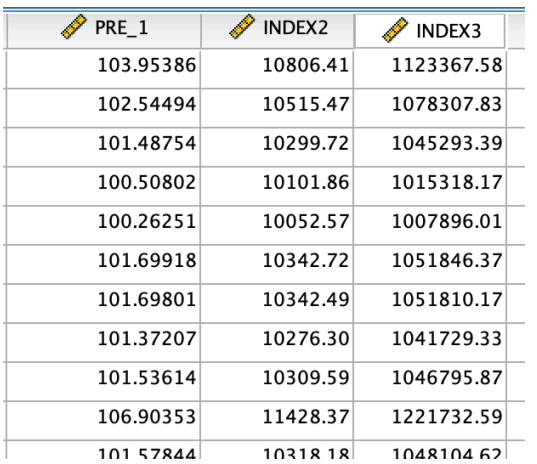

Step 3: Estimate the full model by including INDEX2 and INDEX3 as new regressors.

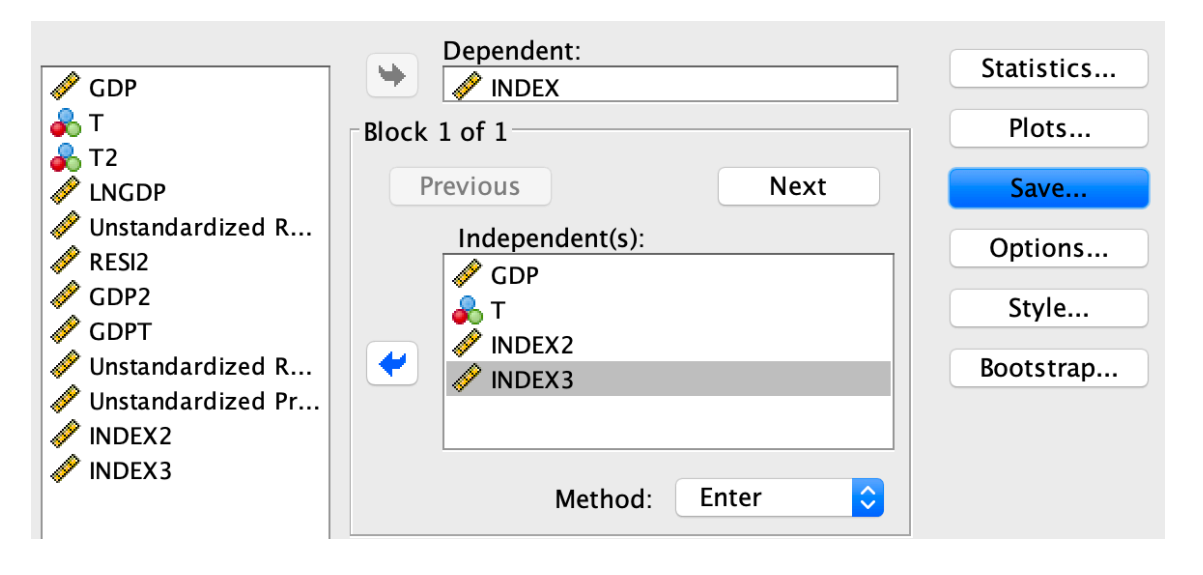

Full model output: Note that INDEX2 is excluded from the model due to collinearity. Therefore, the full model is  $INDEX = \beta_0 + \beta_1 GDP + \beta_2 T + \beta_3 INDEX3 + \varepsilon$ .

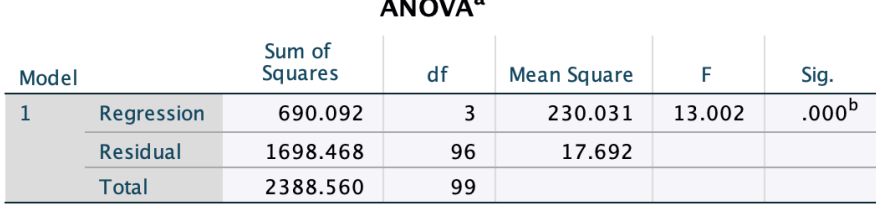

The reduced model is  $INDEX = \beta_0 + \beta_1 GDP + \beta_2 T + \varepsilon$ . The output is

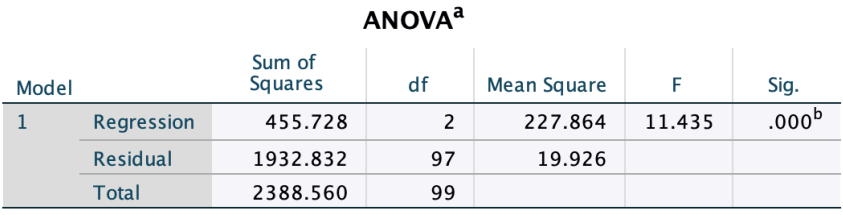

$$
F = \frac{(1932.832 - 1698.468)/1}{1698.468/96} = \frac{234.364}{17.692} = 13.2466 > FINV(0.05, 1, 96) = 3.9402
$$

Reject the null hypothesis. The model has misspecification problems.

l) Perform a predictive failure test on the model  $INDEX = \beta_0 + \beta_1 GDP + \beta_2 T + \varepsilon$ . Reserve the last 10 observations for the test.

Step 1: Create a new variable PRED, which equals 1 for the last 10 observations only, and zero otherwise.

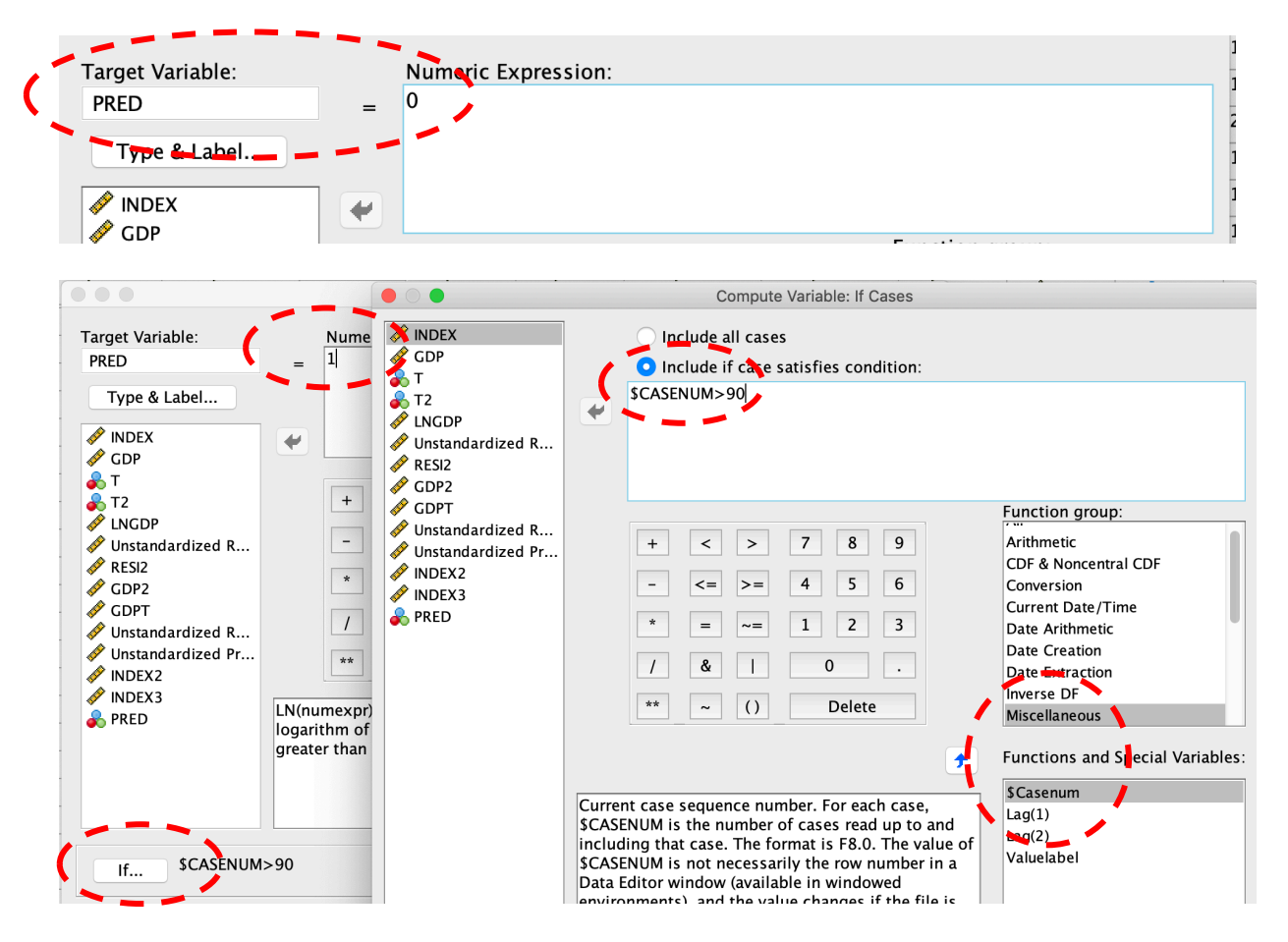

#### Outputs:

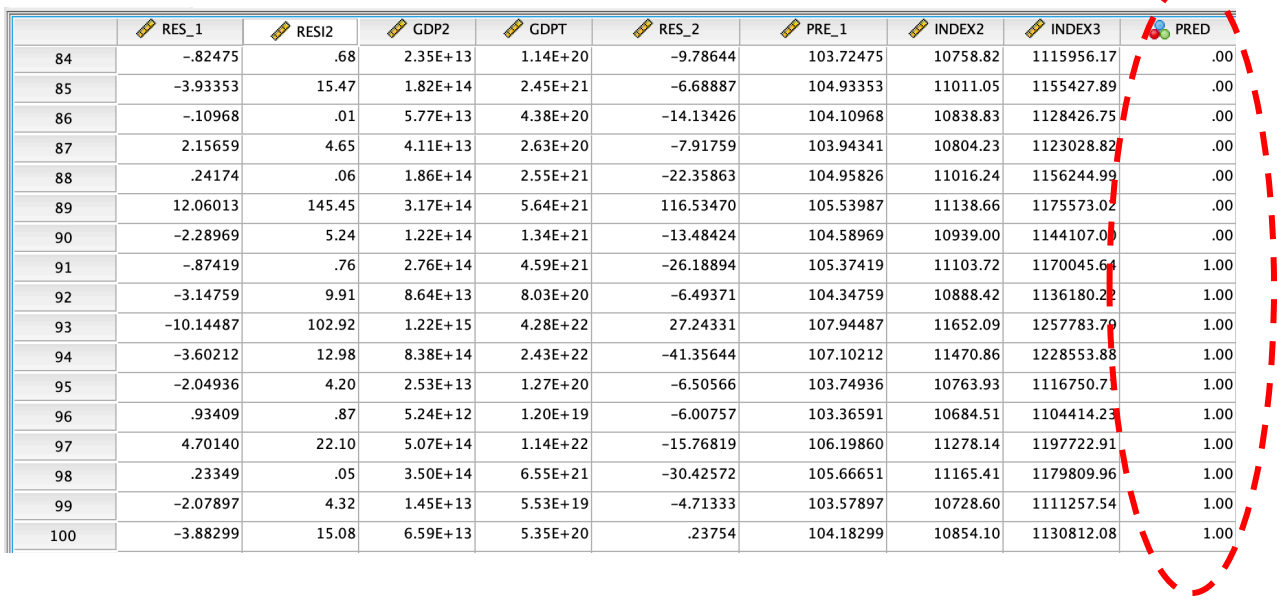

**18** Step 2: Estimate the reduced model  $(INDEX = \beta_0 + \beta_1 GDP + \beta_2 T + \varepsilon)$  by using the first 90 observations only.

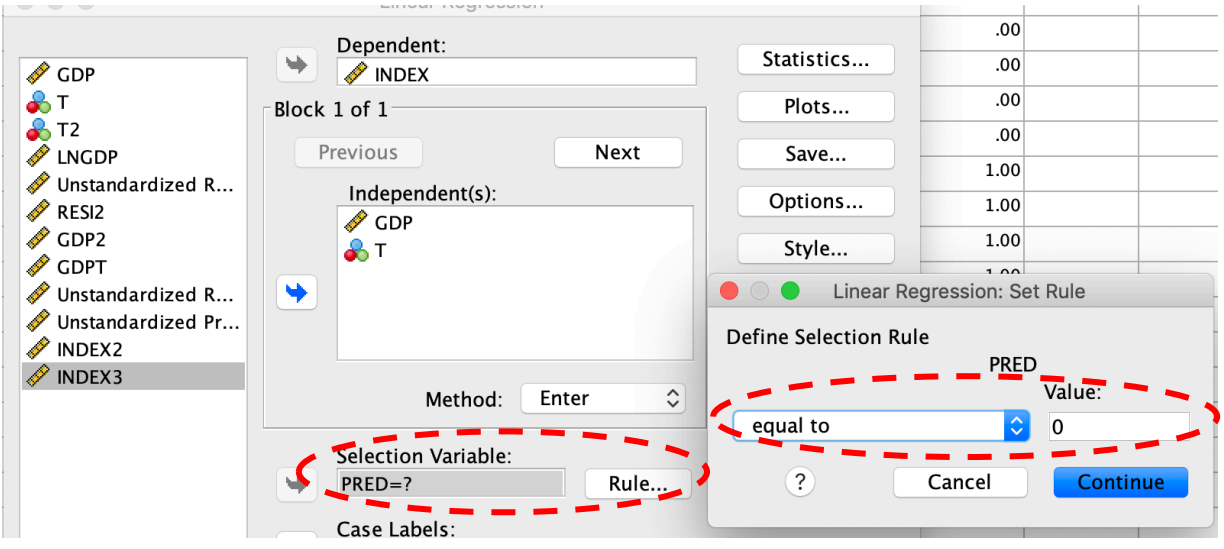

Model 1 Outputs (using the first 90 observations):

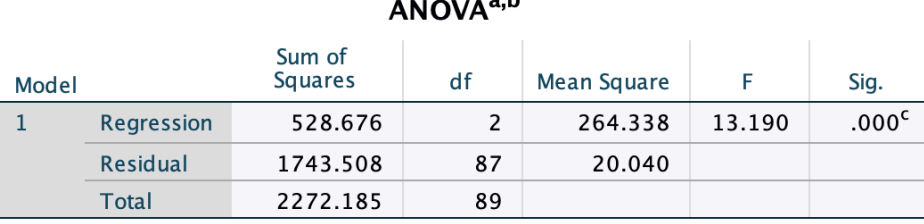

 $\overline{a}$ 

Model 2 (*INDEX* =  $\beta_0 + \beta_1 GDP + \beta_2 T + \varepsilon$ ) outputs (using all 100 observations): **ANOVA<sup>a</sup>** 

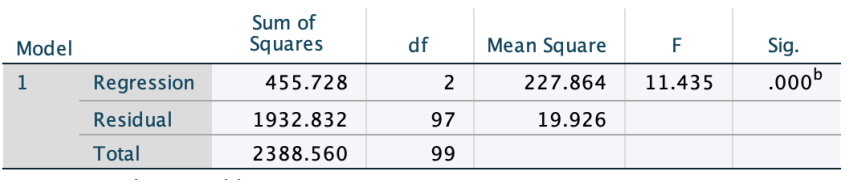

$$
F = \frac{(1932.832 - 1743.508)/10}{1743.508/87} = \frac{18.932}{20.040} = 0.9447 < FINV(0.05, 10, 87) = 1.9413
$$

Do not reject the null hypothesis. The model predicts well.

m) Test if there is a structural break at  $GDP = 30,000,000$ .

Step 1: Create a dummy variable BREAK, which equals one when GDP > 30,000,000, and zero otherwise. 

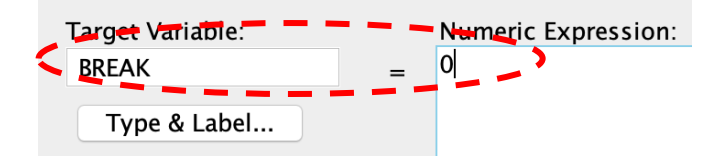

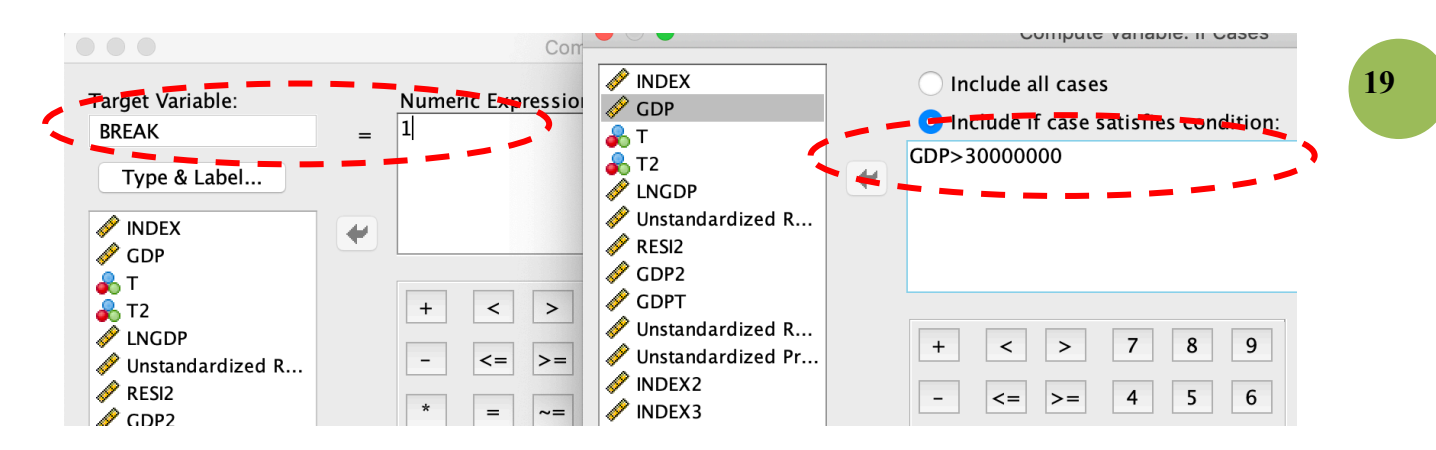

Step 2: Create interaction terms between BREAK and the two regressors GDP and T. Name them as GDPBREAK and TBREAK respectively.

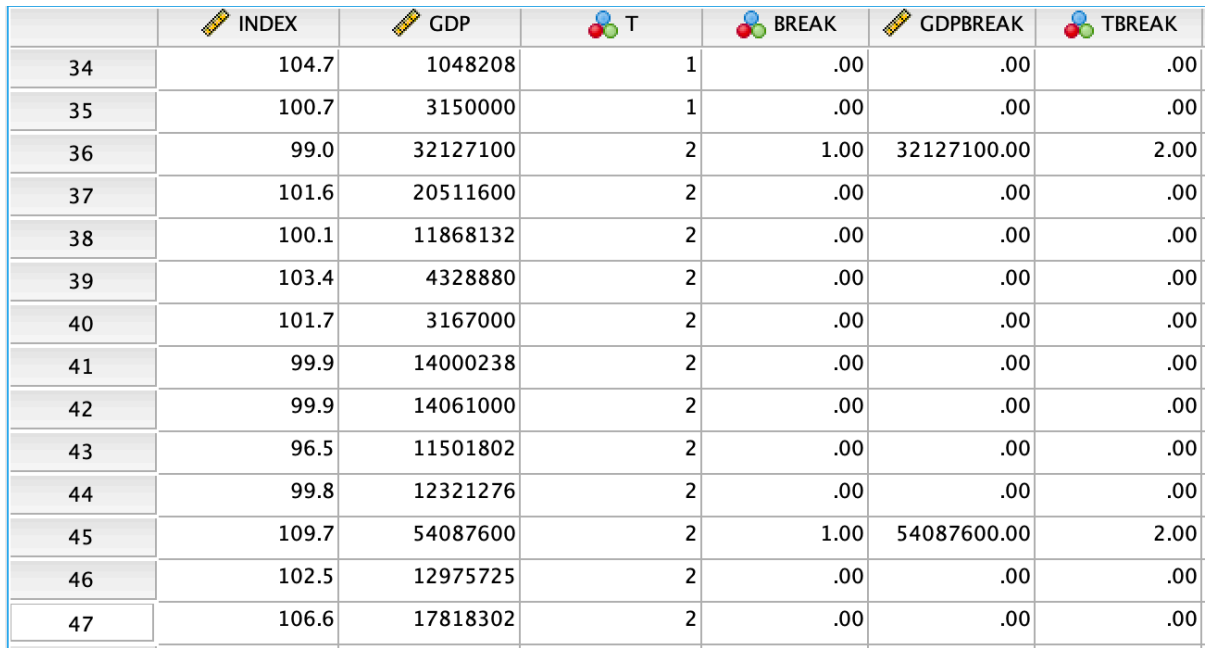

Outputs:

Step 3: Estimate the full model  $INDEX = \beta_0 + \beta_1 GDP + \beta_2 T + \beta_3 BREAK + \beta_4 GDPBREAK +$  $\beta_5 T B R E A K + \varepsilon.$ 

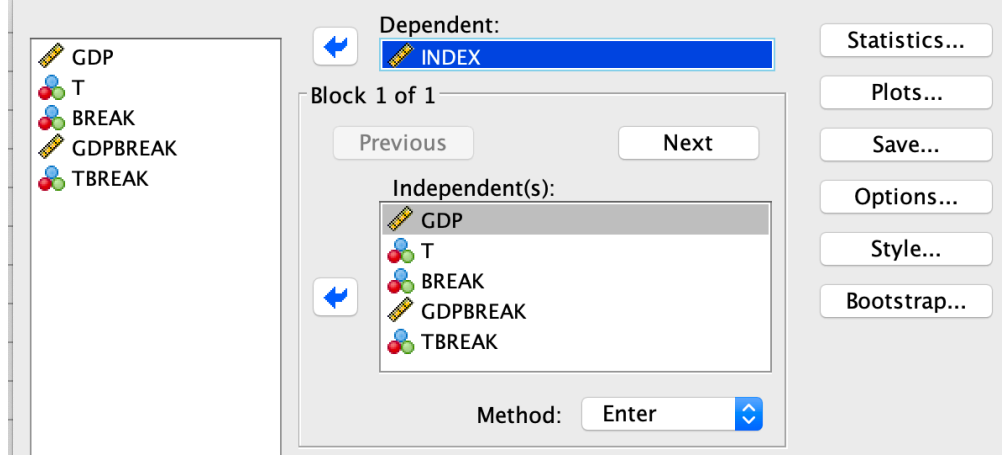

#### Full model outputs:

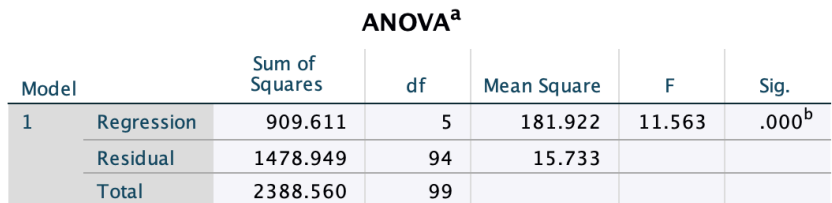

a. Dependent Variable: INDEX

b. Predictors: (Constant), TBREAK, T, GDP, GDPBREAK, BREAK

#### Coefficients<sup>a</sup> Standardized<br>Coefficients Unstandardized Coefficients  $\mathbf B$ Std. Error **Beta** Model  $\mathsf{t}$ Sig. (Constant)  $\mathbf 1$ 98.877  $1.174$ 84.205 .000  $GDP$  $1.045E - 7$  $.000$  $.232$ 1.672  $.098$  $\top$ 1.588  $.519$  $.262$ 3.062  $.003$ 7.710 **BREAK**  $-34.953$  $-1.825$  $-4.534$ .000 **GDPBREAK** 6.940E-7 .000 1.612 4.825 .000 2.204  $.420$ **TBREAK** 1.786  $.224$  $.810$

Reduced model  $\left( \text{INDEX} = \beta_0 + \beta_1 \text{GDP} + \beta_2 \text{T} + \varepsilon \right)$  outputs:

**ANOVA<sup>a</sup>** 

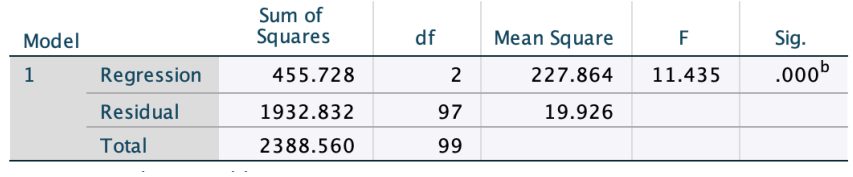

$$
F = \frac{(1932.832 - 1478.949)/3}{1478.949/94} = \frac{151.294}{15.733} = 9.616 > FINV(0.05, 3.94) = 2.7014.
$$

Reject the null hypothesis. There is a structure break at  $GDP = 30,000,000$ .

n) Create dummy variables for T

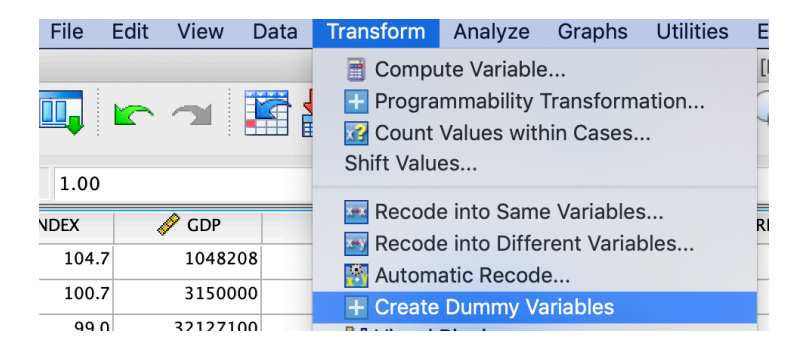

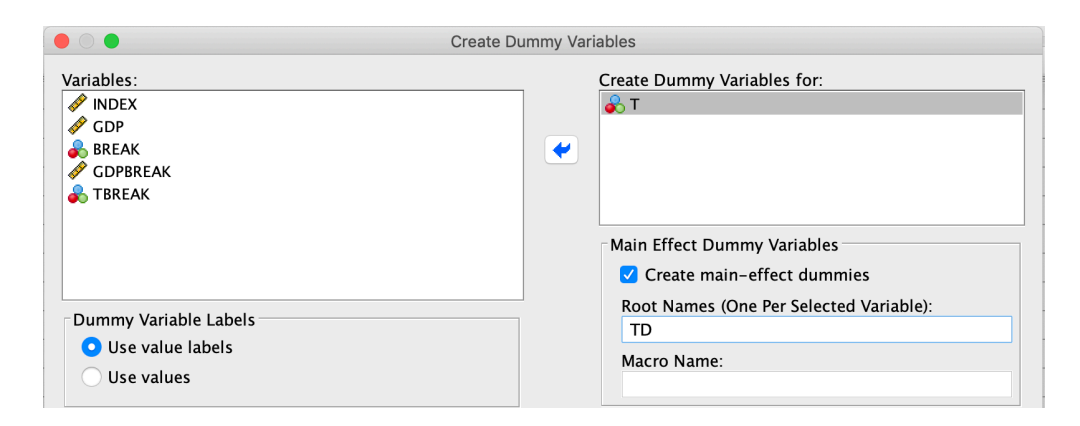

**21**

#### Outputs:

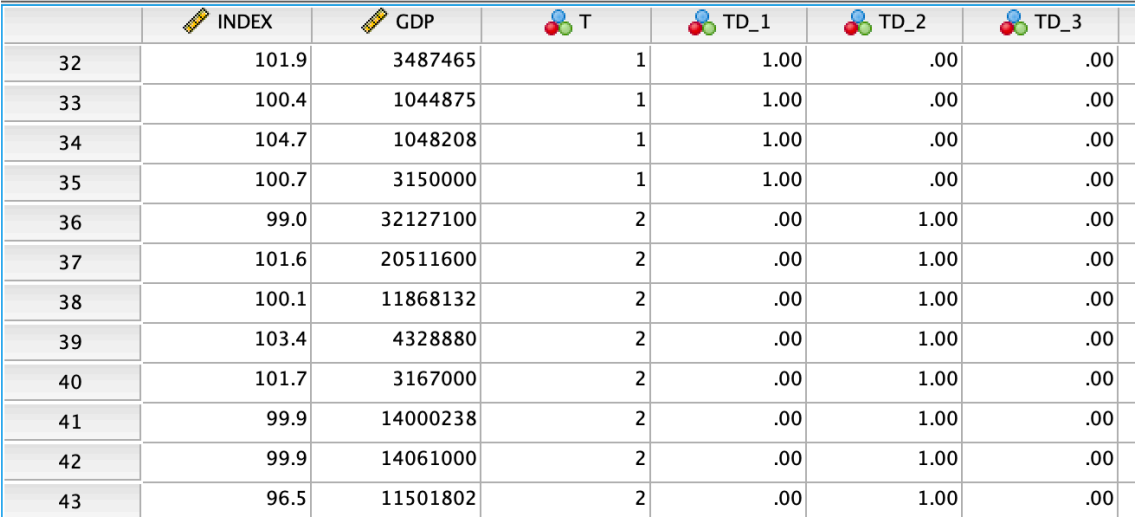

### o) Estimate a regression model using the group of dummy variables created in part n)

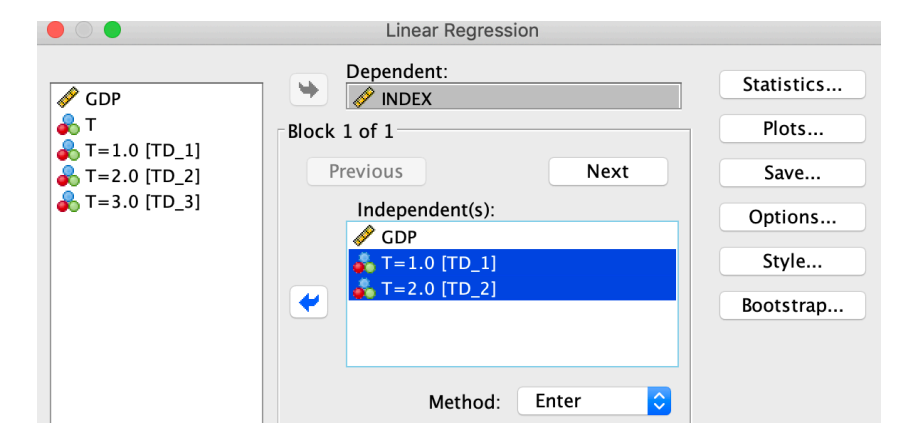

Outputs: 

#### Coefficients<sup>a</sup>

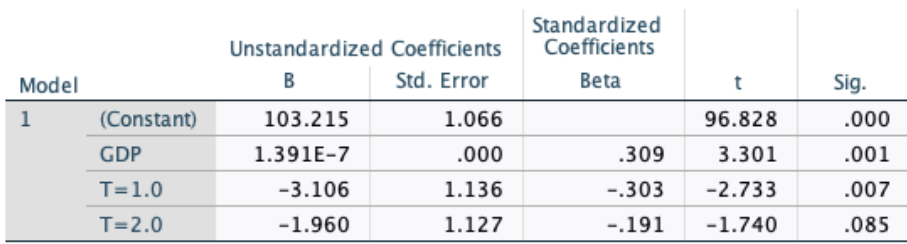

a. Dependent Variable: INDEX

p) Create a dummy variable INDEXD, which equals one when INDEX > 103 and zero otherwise

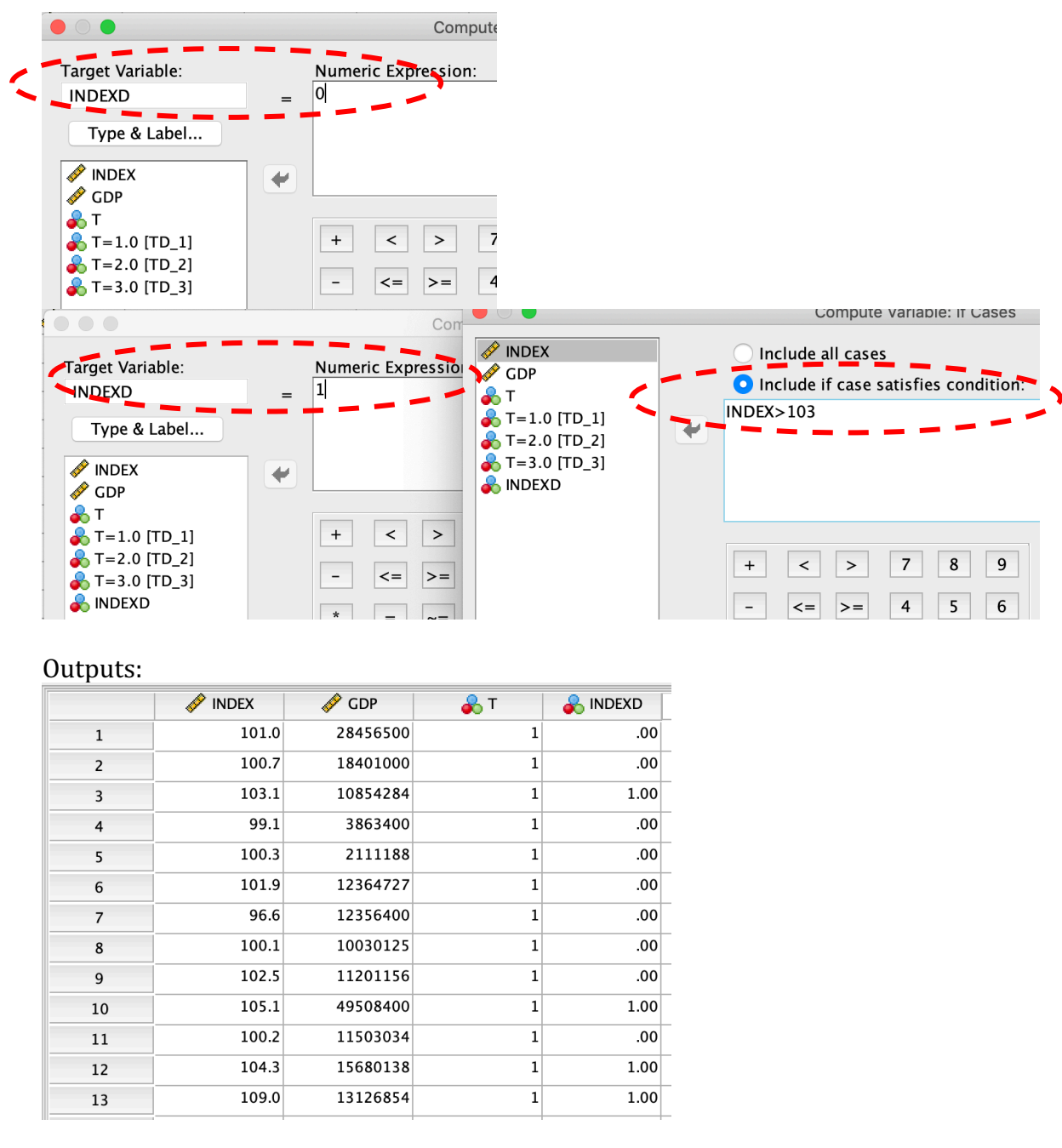

q) Estimate a logit model by using INDEXD as the dependent variable, and T and GDP as the independent variables

![](_page_21_Picture_37.jpeg)

![](_page_22_Picture_50.jpeg)

#### Outputs:

![](_page_22_Figure_2.jpeg)

#### **Classification Table<sup>a</sup>**

![](_page_22_Picture_51.jpeg)

a. The cut value is .500

#### Variables in the Equation

![](_page_22_Picture_52.jpeg)

r) Predict the value of INDEXD when  $T = 1$ , 2, and 3 and GDP = 30,000000

#### Step 1: Input the value of T and GDP into the datafile.

![](_page_22_Picture_53.jpeg)

![](_page_23_Picture_0.jpeg)

#### Step 2: Re-estimate the model, and request the unstandardised predicted value of INDEXD.

**24**

#### Outputs:

![](_page_23_Picture_94.jpeg)